## Package: connections (via r-universe)

September 14, 2024

Title Integrates with the 'RStudio' Connections Pane and 'pins'

Version 0.2.0

Description Enables 'DBI' compliant packages to integrate with the 'RStudio' connections pane, and the 'pins' package. It automates the display of schemata, tables, views, as well as the preview of the table's top 1000 records.

License MIT + file LICENSE

Imports DBI, methods, pins, dplyr, dbplyr, uuid, rscontract

**Suggests** RSQLite, test that  $(>= 3.0.0)$ , covr

Encoding UTF-8

LazyData true

RoxygenNote 7.2.3

URL <https://github.com/rstudio/connections>,

<https://rstudio.github.io/connections/>

BugReports <https://github.com/rstudio/connections/issues>

Config/testthat/edition 3

Config/Needs/website tidyverse/tidytemplate

Repository https://rstudio.r-universe.dev

RemoteUrl https://github.com/rstudio/connections

RemoteRef HEAD

RemoteSha 26c2bc32b9d7c460357711c1cb42d90dd35b66bd

### **Contents**

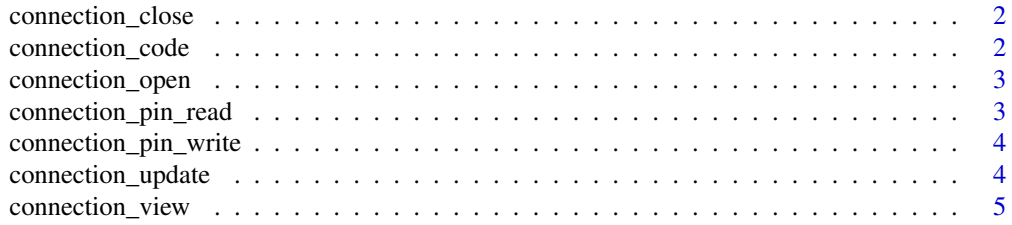

#### <span id="page-1-0"></span>**Index** [6](#page-5-0) **6**

connection\_close *Close a connection*

#### Description

Close a connection

#### Usage

connection\_close(con, host = "", type = "", leave\_open = FALSE)

#### Arguments

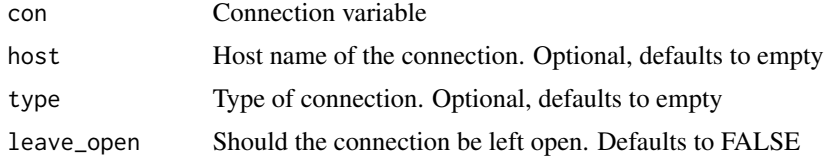

#### Value

Returns a NULL object. If using the RStudio IDE, it will attempt to close the connection identified by the 'host' and 'type' arguments, or the con object

#### Examples

```
library(DBI)
con <- connection_open(RSQLite::SQLite(), path = ":dbname:")
connection_close(con)
con
```
connection\_code *Displays the code that will be used to recreate the connection*

#### Description

Displays the code that will be used to recreate the connection

#### Usage

connection\_code(con)

#### Arguments

con A 'connConnection' object

#### <span id="page-2-0"></span>Value

It prints out the lines of code that this package will use to reconnect to the database.

connection\_open *Opens a connection*

#### Description

Opens a connection

#### Usage

connection\_open(..., open\_pane = TRUE)

#### Arguments

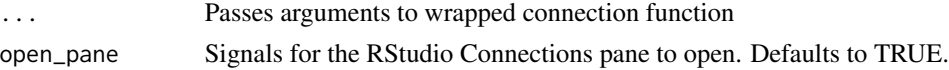

#### Value

Returns a NULL object. If using the RStudio IDE, it will attempt to open the connection

#### Examples

```
library(DBI)
con <- connection_open(RSQLite::SQLite(), path = ":dbname:")
con
connection_close(con)
```
connection\_pin\_read *Retrieves a database connection or query from a board*

#### Description

Retrieves a database connection or query from a board

#### Usage

connection\_pin\_read(board, name, version = NULL)

#### Arguments

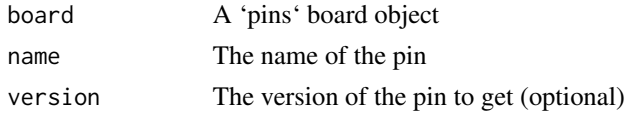

#### <span id="page-3-0"></span>Value

It will return either the database connection, or the remote table from a database.

connection\_pin\_write *Writes a database connection or query to a board*

#### Description

Writes a database connection or query to a board

#### Usage

```
connection_pin_write(board, x, ...)
```
#### Arguments

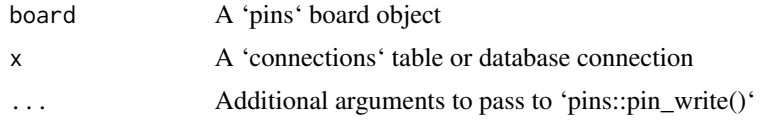

#### Value

It returns no output.

connection\_update *Refreshes a connection*

#### Description

Refreshes a connection

#### Usage

```
connection_update(con, hint = "")
```
#### Arguments

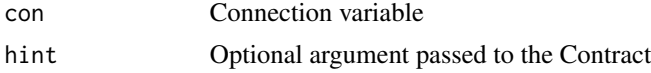

#### Value

Returns a NULL object. If using the RStudio IDE, it will attempt to refresh the connection identified by attributes of the con object

#### <span id="page-4-0"></span>connection\_view 5

#### Examples

```
library(DBI)
con <- connection_open(RSQLite::SQLite(), path = ":dbname:")
connection_update(con)
connection_close(con)
```
connection\_view *Populates the RStudio Connection viewer*

#### Description

Populates the RStudio Connection viewer

#### Usage

```
connection_view(
 con,
 connection_code = "",
 host = ",
 name = ",
 connection_id = "")
```
#### Arguments

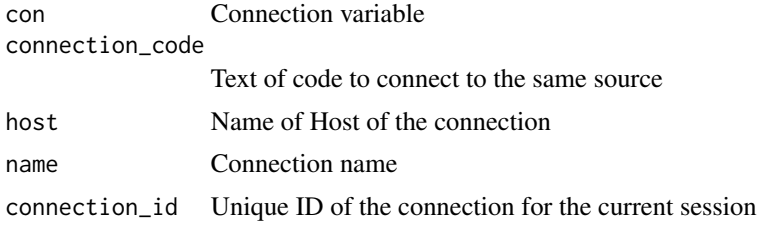

#### Value

It populates the RStudio Connections pane. It returns nothing to the console or session.

#### Examples

```
library(DBI)
con <- connection_open(RSQLite::SQLite(), path = ":dbname:")
connection_view(con)
connection_close(con)
```
# <span id="page-5-0"></span>Index

connection\_close, [2](#page-1-0) connection\_code, [2](#page-1-0) connection\_open, [3](#page-2-0) connection\_pin\_read, [3](#page-2-0) connection\_pin\_write, [4](#page-3-0) connection\_update, [4](#page-3-0) connection\_view, [5](#page-4-0)